## **LLP Form 17**

## **INSTRUCTIONS FOR FILLING OF LLP EFORM – 17 (Application and statement for conversion of a firm into Limited Liability Partnership (LLP))**

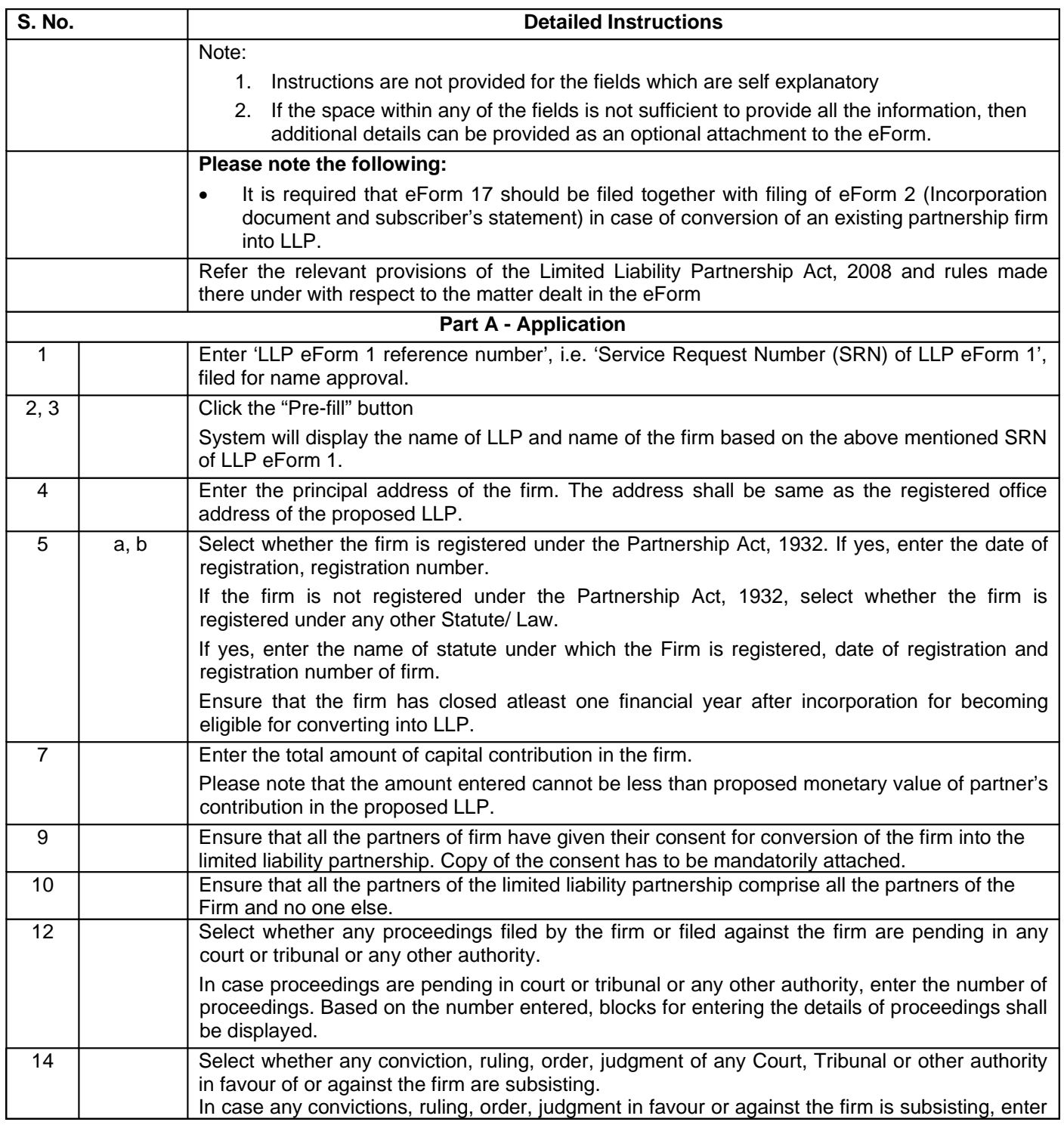

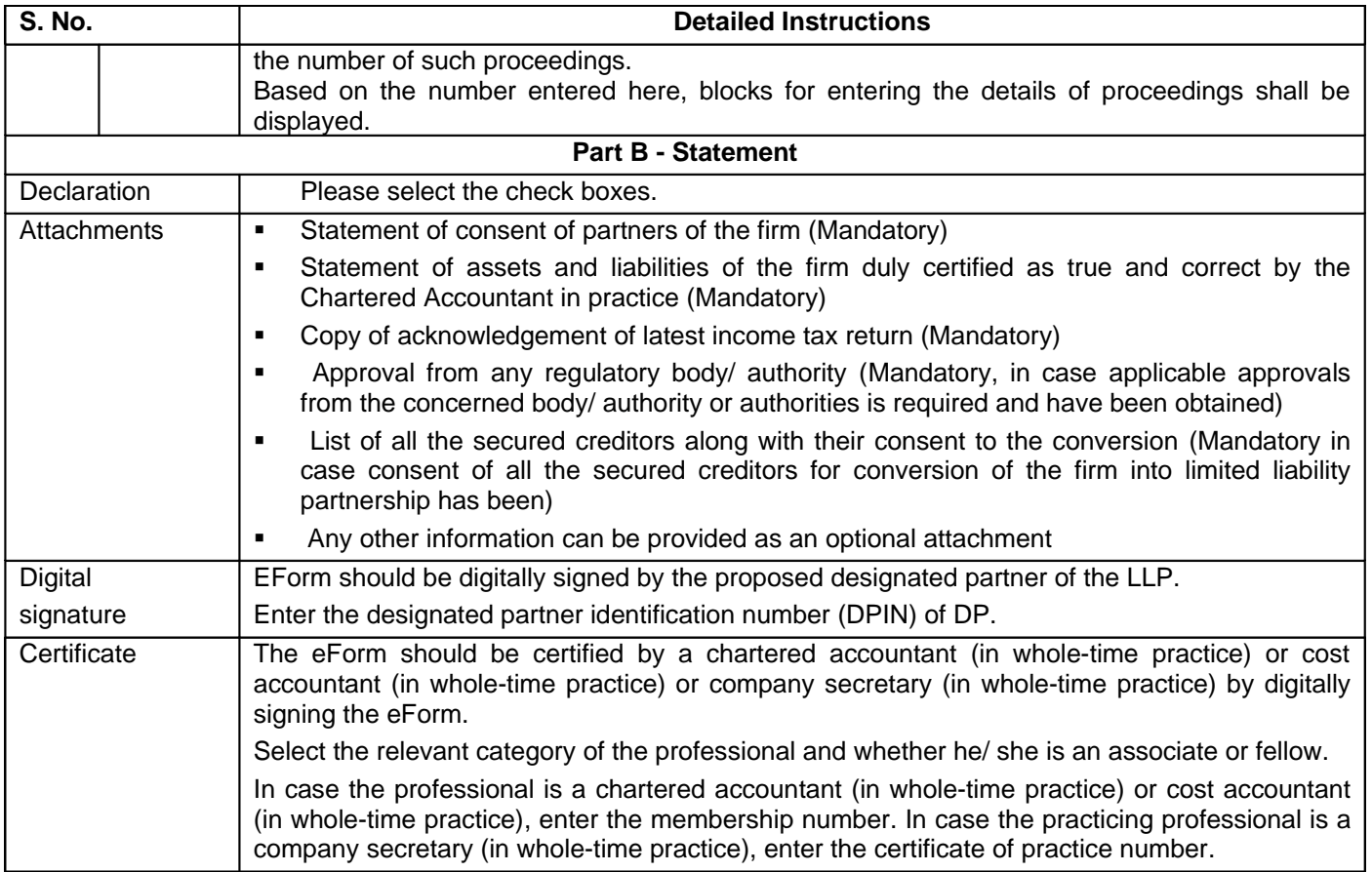

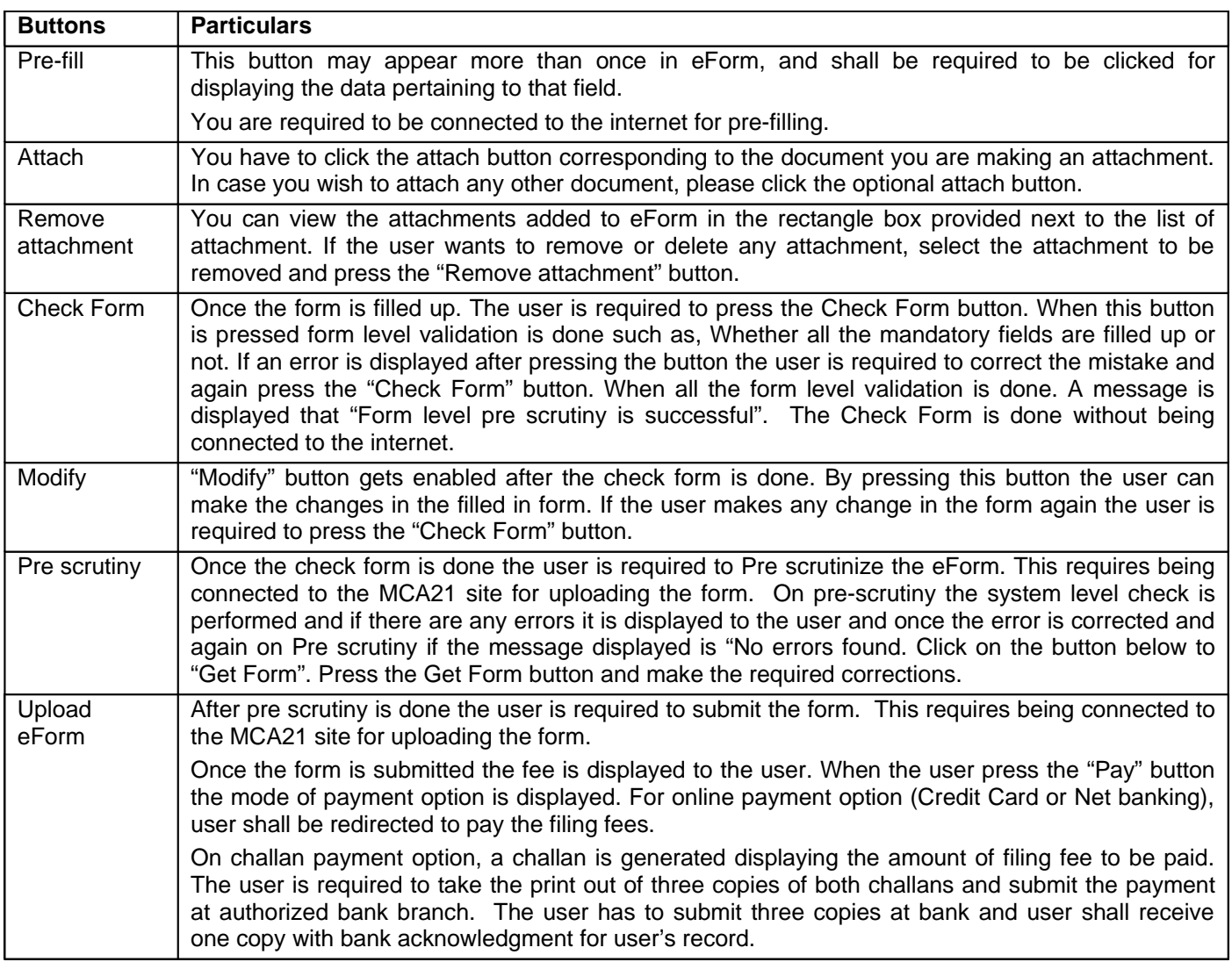

## **Common Instruction Kit**

Note: User is advised to refer to eForm specific instruction kit.